要购买恒星币(Stellar

Lumens,简称XLM),您可以按照以下步骤在Bitget平台上进行交易:

1.首先,您需要在Bitget平台上注册一个账户并完成实名认证。

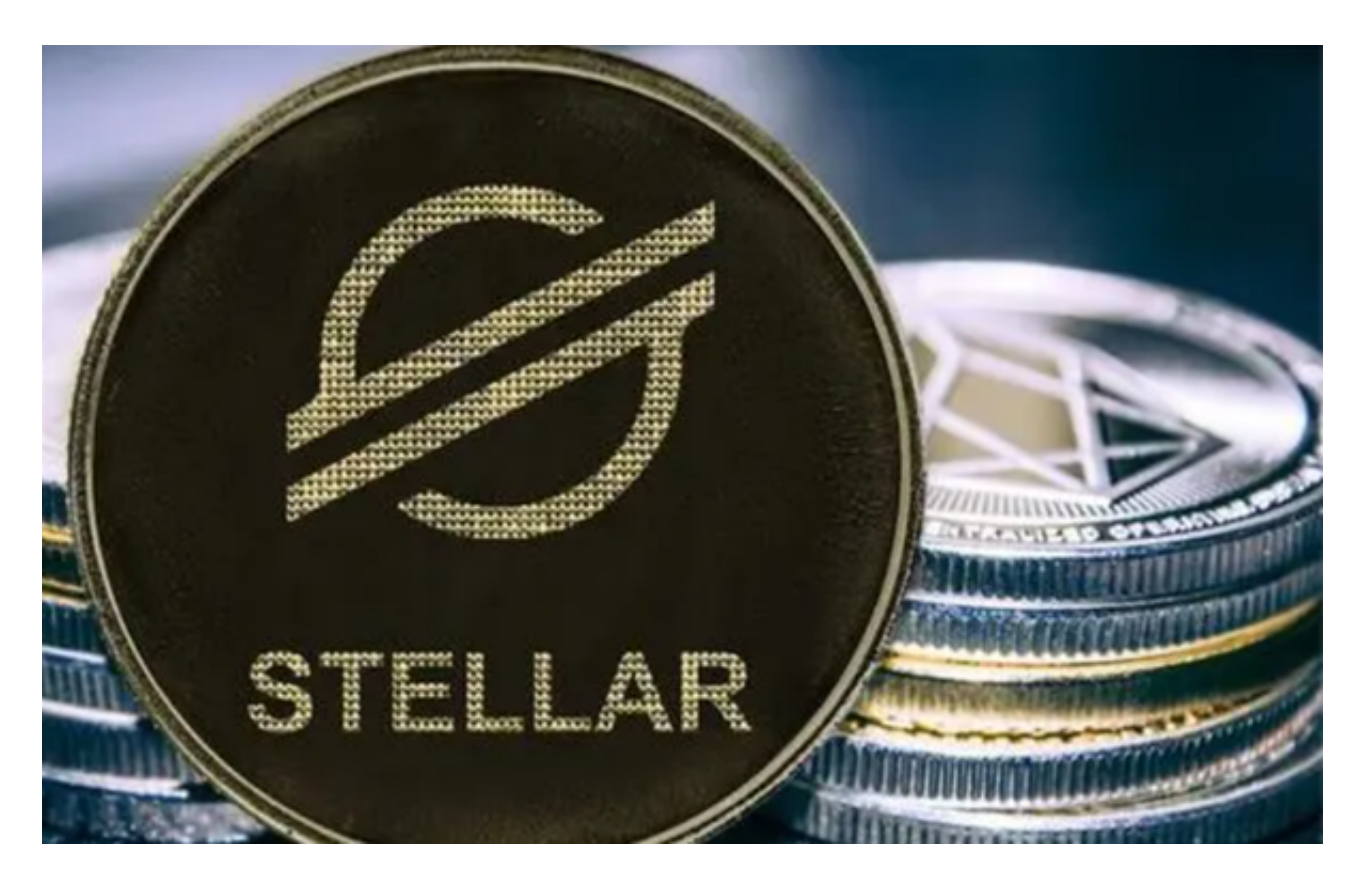

 2.登录您的Bitget账户,然后转入您想要用来购买XLM的资金,可以是人民币或其 他数字货币。

3.在平台上搜索XLM,并选择您想要购买的交易对,比如XLM/USDT。

4.输入购买XLM的数量和价格,确认交易信息无误后,提交订单。

5.完成交易后,您将在您的账户中看到您购买的XLM。

成立于2018年的Bitget, 币种丰富, 率先推出了正反向合约的功能, 交易种类齐 全,支持合约交易、现货交易、杠杆交易、跟单交易等,产品的个性化、多样化给 了投资者带来更多的交易选择。对于关注数字货币市场的投资者,推荐下载Bitget APP,方便实时了解数字货币的行情走势和最新消息。

Bitget的风险控制严格、完备,确保投资者安全、公平的完成交易,配备了快速、

稳定的匹配引擎,最高可达每秒10万单。这样的匹配交易引擎在整个交易网络中是 非常强大、快速的。系统架构以分布式的方式稳定平台,冷热钱包以及多重签名技 术,多种物理防护隔离,全方位保护投资者的资产,确保交易速度的流畅以及资产 的安全。

 保护自己的账户安全和银行卡信息安全非常重要,需要注意防范风险。如果遇到 问题,及时联系客服或向相关机构求助,以保障自己的权益。银行卡的使用也需要 注意安全问题,在进行网上支付或转账时,需要确保自己的银行卡信息不被泄露, 避免被不法分子利用进行欺诈或盗取。

 在交易过程中,买方付款账户信息与平台实名信息不一致,未拒绝成交的:由此 引发的风险,由卖方自行承担,因此而被投诉的,系统将限制卖方账户部分功能。

 请注意,数字货币交易存在一定的风险,价格波动较大,您需要在交易前充分了 解市场风险,并谨慎操作。如果您需要更详细的操作指导,建议您在Bitget平台上 查找相关的交易教程或联系客服寻求帮助。